Motorola [Surfboard](http://getdoc.inmanuals.com/to.php?q=Motorola Surfboard Sbg6580 Wireless Router Default Login) Sbg6580 Wireless Router Default Login >[>>>CLICK](http://getdoc.inmanuals.com/to.php?q=Motorola Surfboard Sbg6580 Wireless Router Default Login) HERE<<<

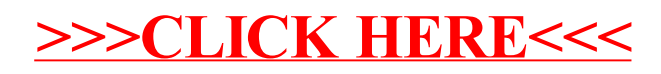